## **How to Generate Conflict Check Report**

## **Objectives**

Check the conflict of interest of a company/person

## **Steps**

The Conflict Check tool allows you to efficiently check for any conflicts of interest with a particular contact.

To generate a conflict check report, you can conveniently access it directly from the **Clients** page under the **Contacts** module.

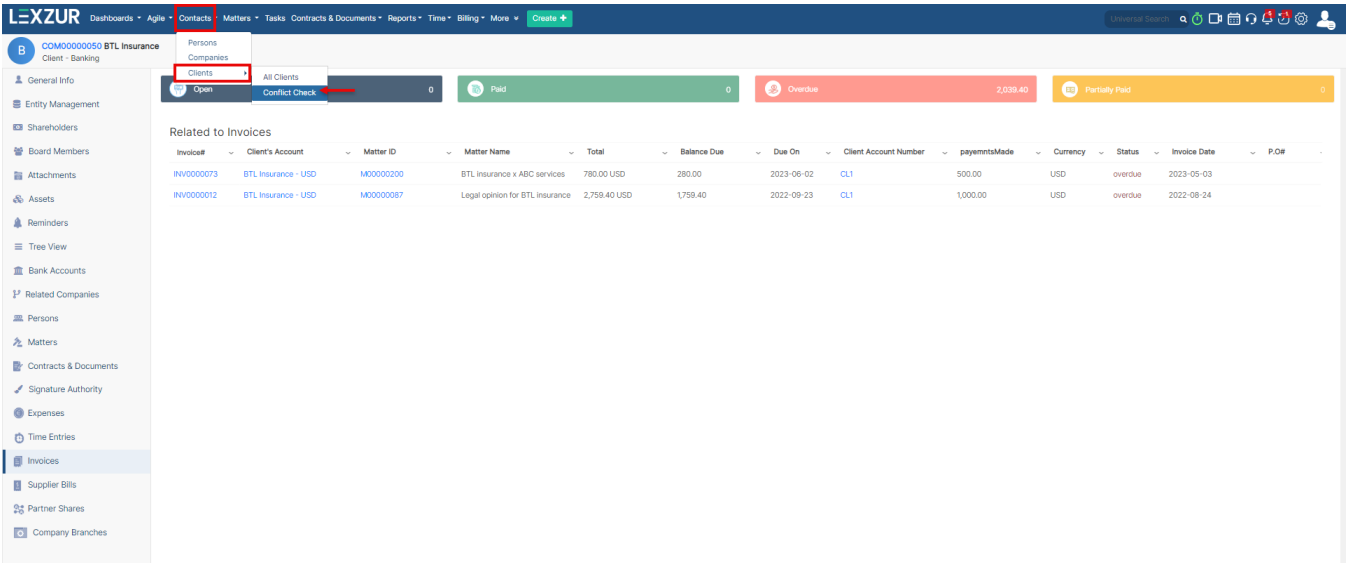

Simply choose the specific contact you wish to assess for conflicts, whether it be an individual or a company. Enter the name and initiate the search.

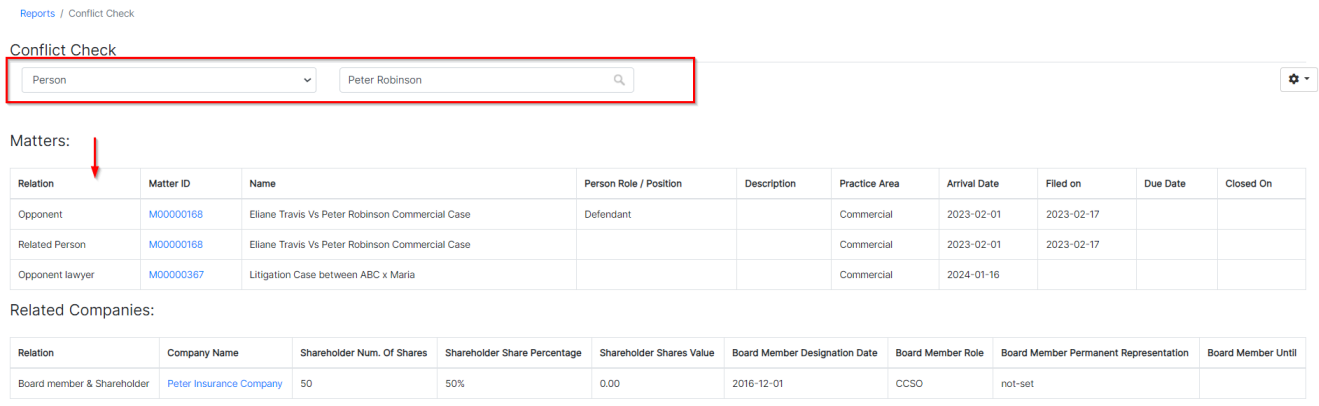

The report will comprehensively display all the connections this contact holds, encompassing matters, cases, companies, or any other related entities.

Whether the contact serves as a **client, opponent, related person,** or **opponent lawyer** within litigation stages, the report provides detailed insights into these associations.

Additionally, for companies, the report includes information on whether the company acts as a **client, related company,** or **opponent,** and even highlights if the contact is a **shareholder** or **board member** in any affiliated companies.

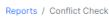

M00000032<br>M00000036

M00000036

M00000067

M00000067

M00000319

M00000319

**Board member Advanced Solutions 0** 

Advanced Industries Vs Coolpany

Advanced Industries Vs Johny Dev

Advanced Industries Vs Johny Dev

Administrative for Advanced Industires

Administrative for Advanced Industires

legal advice for Advanced Industries

legal advice for Advanced Industries

## **Conflict Check**

Related Company

**Related Company** 

Related Company

Related Company

Related Companies:

Client

Client

Client

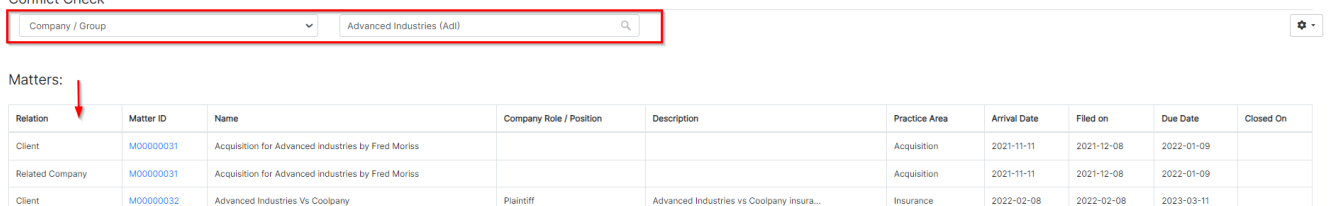

Plaintiff

 $0.00$ 

Advanced Industries vs Coolpany insura...

Administrative Legal opinion for Advan...

Administrative Legal opinion for Advan...

**Board Member Designation Date** 

 $2018 - 12 - 06$ 

Money embezzlement

Money embezzlement

Insurance

Embezzlement

Embezzlement

Administrative

Administrative

Agreement

Agreement

Member

 $2022 - 02 - 08$ 

 $2022 - 09 - 01$ 

 $2022 - 09 - 01$ 

 $2022 - 03 - 18$ 

 $2022 - 03 - 18$ 

 $2023 - 11 - 03$ 

 $2023 - 11 - 03$ 

Board Member Role Board Member Permanent Representation

not-set

2022-02-08

2022-09-09

 $2022 - 09 - 09$ 

 $2022 - 03 - 18$ 

 $2022 - 03 - 18$ 

2023-03-11

 $2023 - 01 - 29$ 

2023-01-29

Board Member Until

 $\bullet$ 

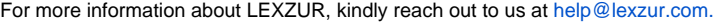

Relation Company Name Shareholder Num. Of Shares Shareholder Share Percentage Shareholder Shareholder Shareholder

 $\begin{array}{|c|c|} \hline \text{ox} \end{array}$ 

Thank you!